## QGIS Application - Bug report #10885<br>QGIS crashes when digitising, while avoiding intersections

2014-07-12 06:16 AM - Rombert Stapel

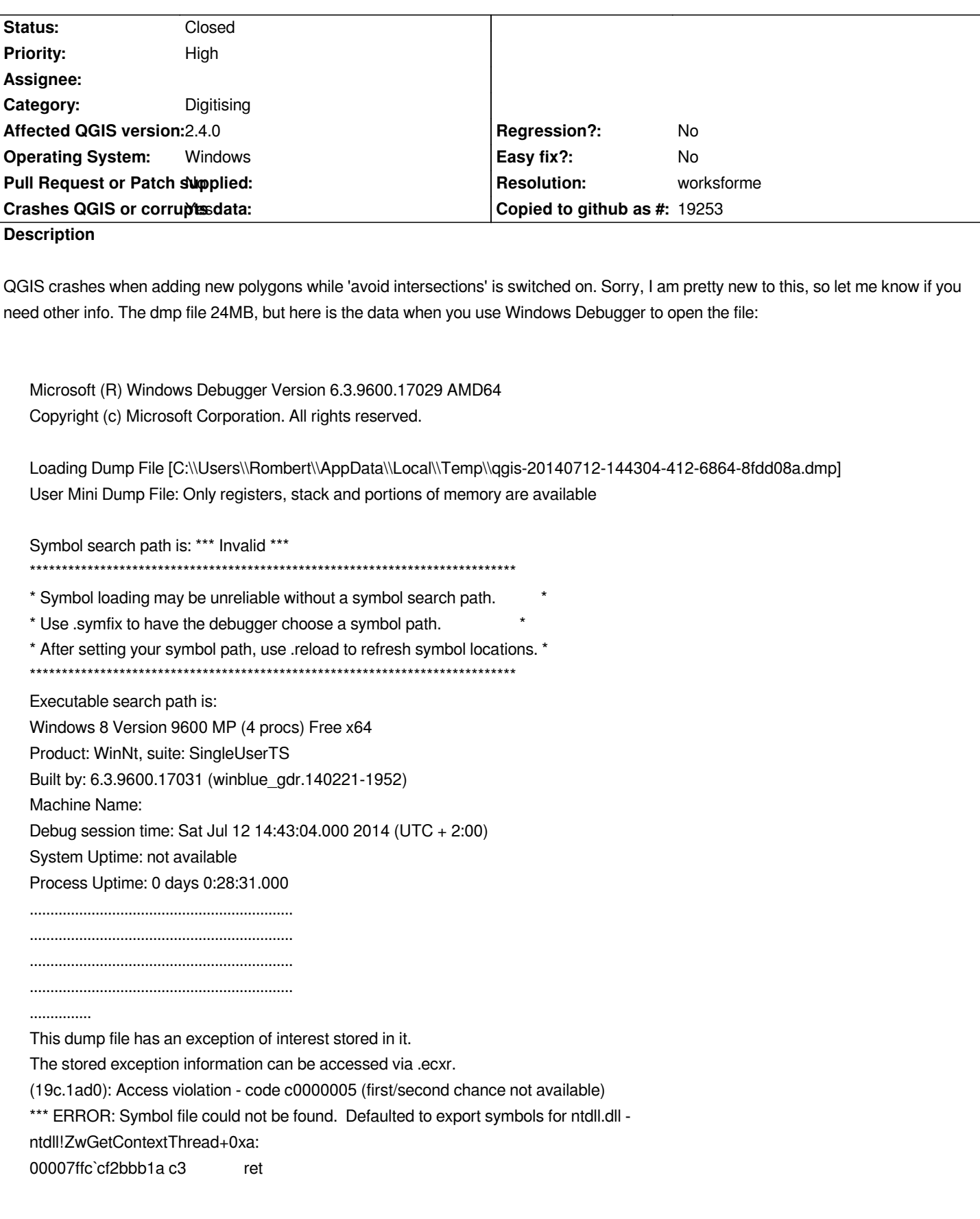

## **History**

## **#1 - 2014-07-17 05:14 AM - Giovanni Manghi**

*- Priority changed from Severe/Regression to High*

*- Status changed from Open to Feedback*

*what we need is a project (with data) and precise steps on how replicate. Meanwhile you may want to try disable/unistall all the 3rd party plugins, just to be sure that there is nothing external interfering.*

## **#2 - 2014-10-08 08:18 AM - Giovanni Manghi**

*- Resolution set to worksforme*

*- Status changed from Feedback to Closed*

*closing for lack of feedback, please reopen if necessary.*